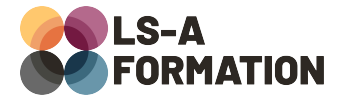

# **Adobe After Effects : découvrir les bases**

## **Suite Adobe > After Effects**

## **Présentation**

Adobe After Effects est un logiciel dédié à la composition (appelée aussi compositing), aux effets visuels et à l'animation. Si vous souhaitez créer des animations graphiques ou composer des plans à partir de plusieurs sources pour vos montages vidéo, Adobe After Effects est fait pour vous. Ce cours d'introduction à After Effects vous permettra de déterminer les caractéristiques d'une animation (trajectoire, rendu, courbes, …) ainsi que faire un tour d'horizon des possibilités qu'offre After Effects dans la création d'éléments animés.

## **Objectifs**

- Identifier les possibilités d'After Effects
- Appréhender l'interface d'After Effects
- Savoir créer des éléments animés
- Savoir exporter ses projets vidéos

### **Moyens pédagogiques**

Formation alternant la théorie et la pratique, avec un intervenant présentant la formation en direct. Possibilité de réaliser cette formation en face-à-face dans nos locaux, dans vos locaux d'entreprise ou à distance via visioconférence.

Une fois terminée, vous disposerez d'une attestation de suivi de la formation, ainsi que des contenus de cours relatifs au contenu présenté.

### **Evaluation des acquis**

Questionnaires à choix multiples (QCM) en fin de formation. L'intervenant formulera également une appréciation sur vos acquis pour l'entièreté de la formation.

**Durée :** 14 heures (2 jours) **Référence :** SA-105 **Niveau :** Débutant **Formation inter-entreprises :** Formation en présentiel et distanciel **Tarif :** 900 € HT

**Formation intra-entreprises :**

Formation disponible et adaptable sur demande **Tarif :** sur devis

**Contact**

### **Anthony DUPUIS**

Conseiller formation 07 68 53 96 11 [anthony@ls-a.fr](mailto:anthony@ls-a.fr)

#### **Public :**

Toute personne souhaitant appréhender le motion design.

**Avez-vous les prérequis ?**

Des notions en graphisme et en animation sont un plus

**Dernière modification :** 10/10/2022

# **Adobe After Effects : découvrir les bases**

# **Suite Adobe > After Effects**

# **Programme de la formation**

### **1- Introduction**

Présentation de l'interface de création de sa propre composition Nouveau document Ouvrir et/ou importer une composition Enregistrer ou exporter aux différents formats vidéos

### **2- Le chutier**

Appréhender le concept du chutier Importer et supprimer des éléments du chutier

### **3- La timeline**

Comprendre l'interface de la time line Utiliser les key frames Gérer la vitesse entre les key frames Créer des masques

### **4- Les textes**

Créer du texte Animer du texte avec l'approche Créer sa première animation de texte Animer du texte sur un chemin Utiliser le sélecteur de plage

### **5- Les effets**

Découvrir la bibliothèque d'effet Appliquer un effet